# **HackerRank**

# **Detecting Valid Latitude and Longitude Pairs**

Given a line of text which possibly contains the latitude and longitude of a point, can you use regular expressions to identify the latitude and longitude referred to (if any)?

### **Input Format**

The first line contains an integer N, which is the number of tests to follow.

This is followed by N lines of text. Each line contains a pair of co-ordinates which possibly indicate the latitude and longitude of a place.

#### **Constraints**

 $1 \leq N \leq 100$ 

The latitude and longitude, if present will always appear in the form of (X, Y) where X and Y are decimal numbers.

For a valid (latitude, longitude) pair:

 $-90 \le x \le +90$  and  $-180 \le x \le -180$ .

They will not contain any symbols for degrees or radians or  $N/S/E/W$ . There may or may not be a  $+/-$  sign preceding X or Y.

There will be a space between Y and the comma before it.

There will be no space between X and the preceding left-bracket, or between Y and the following rightbracket.

There will be no unnecessary zeros (0) before X or Y.

#### **Output Format**

"Valid" where X and Y are the latitude and longitude which you found to be a valid (latitude,longitude) pair.

If the given pair of numbers are not a valid (latitude,longitude) pair, output "Invalid".

## **Sample Input**

```
12
(75, 180)
(+90.0, -147.45)(77.11112223331, 149.99999999)
(+90, +180)
(90, 180)
(-90.00000, -180.0000)(75, 280)
(+190.0, -147.45)(77.11112223331, 249.99999999)
(+90, +180.2)
(90., 180.)
(-090.00000, -180.0000)
```
#### **Sample Output**

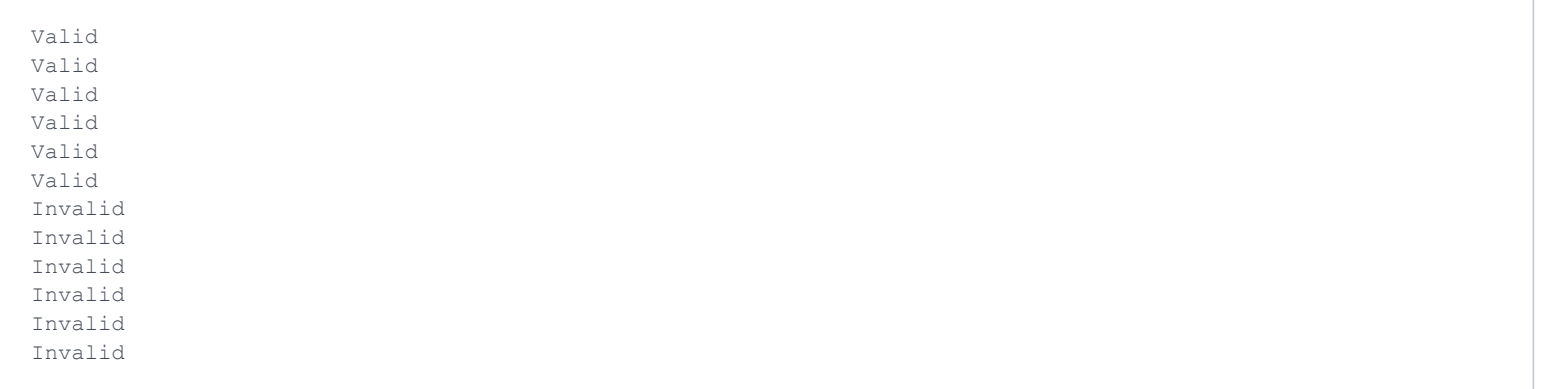

# **Explanation**

The first six pairs are valid because X, Y satisfy the criteria related to formatting issues, and they satisfy the conditions restricting the numerical range(s) of X and Y. The next six pairs are all invalid because: The first four (among this invalid group) do not satisfy the conditions restricting the numerical range(s) of X and Y. (90., 180.) is invalid because of an extra dot (.) after 90 and 180. (-090.0000, -180.0000) is invalid because of the redundant zero (0) before 90.